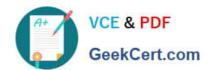

# 1Z0-242<sup>Q&As</sup>

PeopleSoft Application Developer II: Application Engine & Integration

# Pass Oracle 1Z0-242 Exam with 100% Guarantee

Free Download Real Questions & Answers PDF and VCE file from:

https://www.geekcert.com/1Z0-242.html

100% Passing Guarantee 100% Money Back Assurance

Following Questions and Answers are all new published by Oracle
Official Exam Center

- Instant Download After Purchase
- 100% Money Back Guarantee
- 365 Days Free Update
- 800,000+ Satisfied Customers

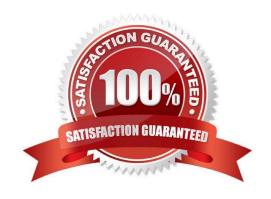

#### https://www.geekcert.com/1Z0-242.html

#### **QUESTION 1**

View the Exhibit.

You run an Application Engine program through Process Scheduler with Trace configured as shown in the Exhibit. What will the trace show? (Choose all that apply.)

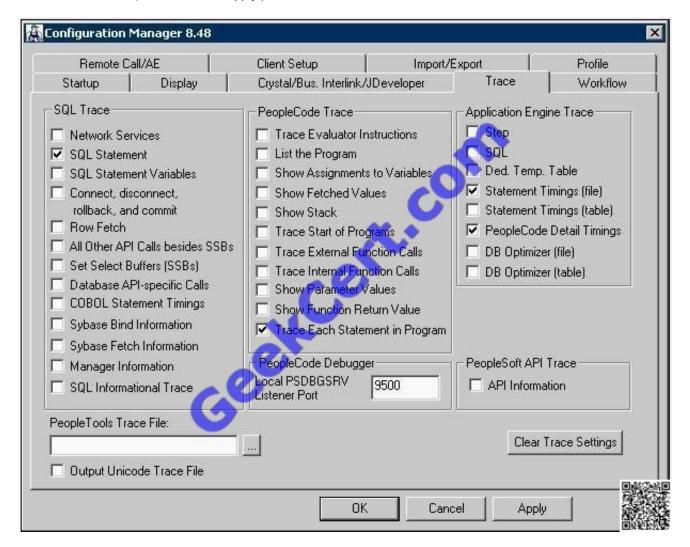

- A. SQL statements
- **B. Statement Timings**
- C. PeopleCode Detail Timings
- D. Trace Each Statement in Program
- E. Nothing. The program has to be run in two-tier mode.
- F. Nothing. A PeopleTools Trace File must be specified.

Correct Answer: E

# VCE & PDF GeekCert.com

#### https://www.geekcert.com/1Z0-242.html

2021 Latest geekcert 1Z0-242 PDF and VCE dumps Download

#### **QUESTION 2**

An Application Engine program requires a loop that will exit after 1000 rows have been processed. The COUNTER field in the state record is incremented in each iteration of the loop. Which option contains code that could be used in a Do While action to test for COUNTER?

- A. Do While %Bind(Counter)
- B. %SELECT (COUNTER)FROM PS\_INSTALLATIONWhere COUNTER
- C. If %Bind(Counter) >= 1000 thenExit;
- D. %Select(COUNTER)FROM PS\_STATE\_AETWhere COUNTER
- E. %Select(COUNTER)SELECT \\'X\\'FROM PS\_INSTALLATIONWHERE %Bind(COUNTER)

Correct Answer: E

#### **QUESTION 3**

Select three components of the integration gateway. (Choose three.)

- A. XML Parsing
- B. Target connectors
- C. Listening connectors
- D. Performance throttling
- E. Transformation engine
- F. Data handling dispatchers and handlers

Correct Answer: ABC

#### **QUESTION 4**

View the Exhibit.

This PeopleCode program disables the CHARGE\_BACK field:

Local Row andRow;

andRow = GetRow();

andRow.PSU\_TASK\_EFFORT.CHARGE\_BACK.Enabled = False;

For this program to work as shown, what is the highest level at which it could be placed?

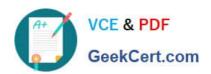

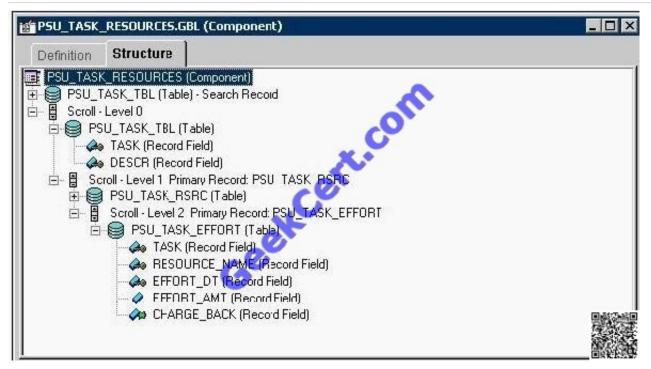

- A. PSU\_TASK\_TBL (Table)
- B. PSU\_TASK\_RSRC (Table)
- C. PSU\_TASK\_EFFORT (Table)
- D. CHARGE\_BACK (Record Field)
- E. PSU\_TASK\_RESOURCES (Component)
- F. PSU\_TASK\_TBL (Table) Search Record

Correct Answer: C

#### **QUESTION 5**

View the Exhibit that shows the PeopleCode to publish the CUSTOMER service operation. This code has been placed in the SavePostChange event in the CUSTOMER\_ID field in the PSU\_CUST\_TBL record. When a user updates the customer in the PeopleSoft Pure Internet Architecture and saves the page, what data from the page will be copied into the message structure?

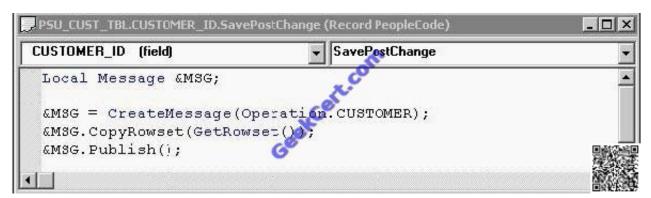

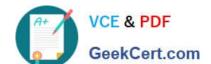

### https://www.geekcert.com/1Z0-242.html

2021 Latest geekcert 1Z0-242 PDF and VCE dumps Download

- A. The entire rowset
- B. Only the rows of data at level 0
- C. Only the rows of data at level 1
- D. Only the rows of data that have changed in the rowset
- E. The original values of the changed rows, as well as the rows of data that have changed

Correct Answer: A

<u>1Z0-242 PDF Dumps</u>

1Z0-242 Exam Questions

1Z0-242 Braindumps

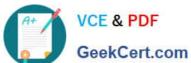

To Read the Whole Q&As, please purchase the Complete Version from Our website.

# Try our product!

100% Guaranteed Success

100% Money Back Guarantee

365 Days Free Update

**Instant Download After Purchase** 

24x7 Customer Support

Average 99.9% Success Rate

More than 800,000 Satisfied Customers Worldwide

Multi-Platform capabilities - Windows, Mac, Android, iPhone, iPod, iPad, Kindle

We provide exam PDF and VCE of Cisco, Microsoft, IBM, CompTIA, Oracle and other IT Certifications. You can view Vendor list of All Certification Exams offered:

https://www.geekcert.com/allproducts

## **Need Help**

Please provide as much detail as possible so we can best assist you. To update a previously submitted ticket:

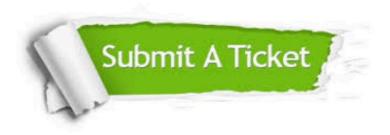

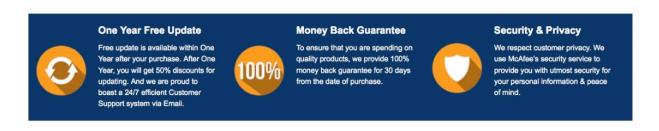

Any charges made through this site will appear as Global Simulators Limited.

All trademarks are the property of their respective owners.

Copyright © geekcert, All Rights Reserved.